# **arandomness Documentation**

*Release 0.2.0b1*

**Alex Hyer**

**Nov 01, 2018**

# **Contents**

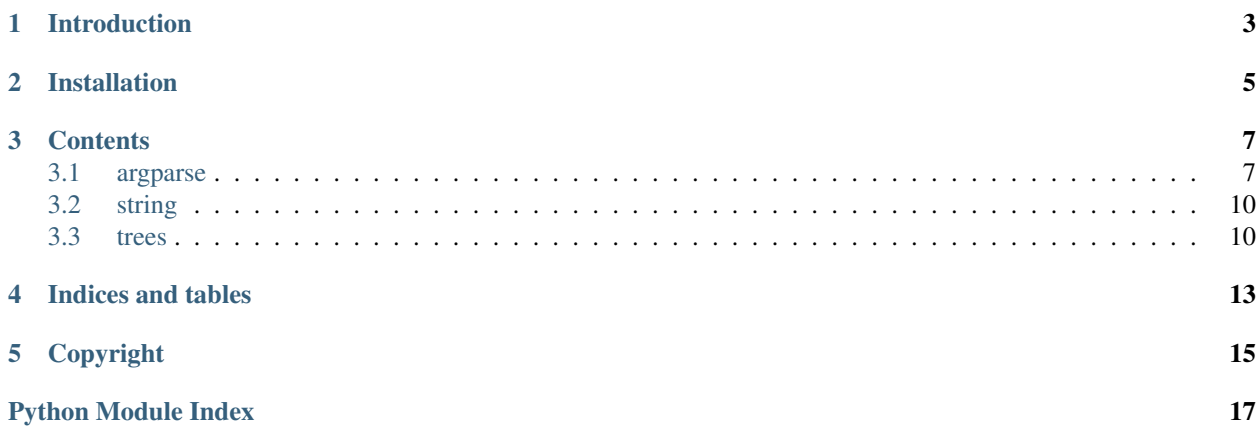

<span id="page-4-1"></span>Authors Alex Hyer Date Nov 01, 2018

Version 0.2

<span id="page-4-0"></span>Initializes arandomness package

Copyright: \_\_init.py\_\_ initializes arandomness package Copyright (C) 2017 Alex Hyer

This program is free software: you can redistribute it and/or modify it under the terms of the GNU General Public License as published by the Free Software Foundation, either version 3 of the License, or (at your option) any later version.

This program is distributed in the hope that it will be useful, but WITHOUT ANY WARRANTY; without even the implied warranty of MERCHANTABILITY or FITNESS FOR A PARTICULAR PURPOSE. See the GNU General Public License for more details.

You should have received a copy of the GNU General Public License along with this program. If not, see [<http://www.gnu.org/licenses/>](http://www.gnu.org/licenses/).

# Introduction

<span id="page-6-0"></span>arandomness is a package containing modules that I find myself re-writing for many programs. I've organized these modules into this amalgamative package as they are generally too diverse to fit into independent libraries. In general, I find the modules in arandomness to be very useful for many unrelated applications and wished to have them readily accessible in a unified, production-level library with proper unit tests. I hope you find something in this library useful!

Installation

<span id="page-8-0"></span>pip install arandomness

## **Contents**

## <span id="page-10-1"></span><span id="page-10-0"></span>**3.1 argparse**

### **3.1.1 Introduction**

The argparse subpackage of arandomness contains scripts and [actions](https://docs.python.org/3/library/argparse.html#action) to expand the utility of Python's [argparse](https://docs.python.org/3/library/argparse.html) library.

## **3.1.2 CheckThreads**

CheckThreads is an argparse action, as such, it is called as the value of the action argument in argparse. For example:

```
from arandomness.argparse import CheckThreads
import argparse
parser = argparse.ArgumentParser(description=__doc__)
parser.add_argument('-t', '--threads',
                    action=CheckThreads,
                    type=int,
                    default=1,
                    help='number of threads to use')
args = parser.parse_args()
```
When -t is parsed, the value is passed to CheckThreads which then checks that the value is between 1 and the maximum number of threads on the computer as per [multiprocessing.cpu\\_count\(\).](https://docs.python.org/2/library/multiprocessing.html#multiprocessing.cpu_count)

#### **API Documentation**

### **3.1.3 CopyRight**

CopyRight is an argparse action that simply takes in text, strips it of leading and trailing whitespace, prints it, and exits the program. Its functionality is analogous to argparse's [version.](https://docs.python.org/3/library/argparse.html#action) The action can take in arbitrary text and is only named CopyRight for code readability.

```
from arandomness.argparse import CopyRight
import argparse
parser = argparse.ArgumentParser(description=__doc__)
parser.add_argument('--copyright',
                    action=CopyRight,
                    copyright_text='This is my copyright',
                    help='print copyright and exit')
args = parser.parse_args()
```
#### **API Documentation**

#### **3.1.4 COpen**

# TODO: Add copen to files, move most of this there, and just reference it

COpen is an argparse action that seamlessly handles reading and writing compressed files using the [gzip,](https://docs.python.org/2/library/gzip.html)  $bz2$ , and [lzma](https://docs.python.org/3/library/lzma.html) libraries. To do this, COpen actually exposes the arguments of each to libraries  $\star$ File function to the command line after automatically selecting the proper library based on the arguments it receives. Essentially, this action operates in a read mode and a write/append mode. In read mode, when mode is equal to any read mode supported by the appropriate library such as r or rb, COpen reads the first few bytes of the file to see what compression format the file uses and then opens the file with the corresponding in decompression algorithm. In write mode, basically when mode is set to anything else, COpen just checks the file extension and maps it to the corresponding compression algorithm. If COpen does not recognize the first few bytes of a file or a file extension, it defaults to reading and writing in plain text.

As aforementioned, COpen exposes the arguments of the underlying library. It does this by collecting arbitrary arguments, filtering them by the supported arguments of the  $\star$ File functions, and only passing those arguments to the function. For example, GzipFile and BZ2File can control the level on compression via the argument compresslevel while LZMAFile uses preset to control compression levels. In order to use these arguments at the argparse level, simply add them as options to COpen as follows:

```
from arandomness.argparse import COpen
import argparse
parser = argparse.ArgumentParser(description=__doc__)
parser.add_argument('--gzip',
                    action=COpen,
                    mode='r',
                    type=str,
                    compresslevel=9,
                    help='compressed file to read')
parser.add_argument('--bz2',
                    action=COpen,
                    mode='w',
                    type=str,
                    compresslevel=9
                    help='compressed file to write')
parser.add_argument('--lzma',
```
(continues on next page)

(continued from previous page)

```
action=COpen,
                    mode='w',
                    type=str,
                     preset=9,
                    help='compressed file to write')
args = parser.parse_{args}(['-i', 'input.gz', '--o', 'output.xz'])
```
As stated, this works for any argument and arguments that aren't supported by the \*File are silently ignored.

Common use example:

```
from arandomness.argparse import COpen
import argparse
parser = argparse.ArgumentParser(description=__doc__)
parser.add_argument('-i', '--input',
                    action=COpen,
                    mode='r',
                    type=str,
                    help='compressed file to read')
parser.add_argument('-o', '--output',
                    action=COpen,
                    mode='w',
                    type=str,
                    help='compressed file to write')
args = parser.parse_{args}(['-i', 'input.gz', '--', 'output.xz'])
```
#### **API Documentation**

#### **3.1.5 ParseSeparator**

By default, argparse parses multiple arguments by spaces. While useful, it can sometimes be more practical, or at least easier to read, arguments parsed by commas or some other separator character when multiple arguments make use of [nargs.](https://docs.python.org/3/library/argparse.html#nargs) ParseSeparator simply takes a string, splits it by the user-defined separator, and sets the resulting list as the value for the argument. For example:

```
from arandomness.argparse import ParseSeparator
import argparse
parser = argparse.ArgumentParser(description=__doc__)
parser.add_argument('-a', '--an_argument',
                    action=ParseSeparator,
                    type=str,
                    sep=',',
                    help='nargs using a string')
args = parser.parse_args(['hello,world'])
print(args.an_argument)
```
So the argument hello,world would be set as ['hello', 'world'] in args.

#### <span id="page-13-2"></span>**API Documentation**

## <span id="page-13-0"></span>**3.2 string**

## **3.2.1 Introduction**

The string subpackage of arandomness contains a couple functions that analyze or manipulate strings in some way. That's about as specific as this subpackage gets. Enjoy!

### **3.2.2 autocorrect**

The autocorrect function takes a single query string and a list of "correct" strings and identifies which string in the list the query most closely matches. There are many far more robust autocorrect algorithms written in Python than this one, but they all require a list of words organized by their frequency in a given language. Basically, these autocorrect algorithms are aimed at correcting words specific to a language and are thus better suited for use in language processing software, e.g. texting apps. This algorithm uses any list of strings and is order-agnostic. Thus, my autocorrect is better suited for attempting to match queries to small lists of arbitrary strings.

To help realize this concept, I have used this function in a program that presented data in a database about programs available on a given system. The query was the user's request and the possible strings was simply the list of program names in the database. Thus, if a user misspelled a program name, the program likely produced the proper entry.

### **API Documentation**

### **3.2.3 max\_substring**

The max substring function takes in a list of strings and finds the longest substring that they all share. By default, max\_substring starts at the beginning of each string, but it can be optionally start at a later position as demonstrated in the docstring examples.

#### **API Documentation**

## <span id="page-13-1"></span>**3.3 trees**

Initializes trees package of arandomness

Copyright: \_\_init\_\_.py Initializes trees package of arandomness Copyright (C) 2017 Alex Hyer

This program is free software: you can redistribute it and/or modify it under the terms of the GNU General Public License as published by the Free Software Foundation, either version 3 of the License, or (at your option) any later version.

This program is distributed in the hope that it will be useful, but WITHOUT ANY WARRANTY; without even the implied warranty of MERCHANTABILITY or FITNESS FOR A PARTICULAR PURPOSE. See the GNU General Public License for more details.

You should have received a copy of the GNU General Public License along with this program. If not, see [<http://www.gnu.org/licenses/>](http://www.gnu.org/licenses/).

### <span id="page-14-0"></span>**3.3.1 Introduction**

The argparse subpackage of arandomness contains scripts and classes relating to [trees.](https://en.wikipedia.org/wiki/Tree_(data_structure))

## **3.3.2 OmniTree (Deprecated)**

OmniTree is a class for creating a tree where each node can contain multiple children and multiple parents. I began writing this class because I could not find an extant tree library that supported this many-to-many paradigm. While binary and/or hierarchical tree with only a single parent are common, see [anytree,](https://anytree.readthedocs.io/en/latest/) trees like OmniTree are not. After a lot of R&D, I realized that these is such a structure, a [graph.](https://en.wikipedia.org/wiki/Graph_(abstract_data_type)) Basically, many-to-many trees don't exist because they cannot by definition. Thus, OmniTree is pointless as there are already amazing libraries for manipulating and managing graphs, such as [NetworkX.](https://networkx.github.io/) As such, OmniTree is deprecated and is only included for archival purposes.

#### **API Documentation**

```
class arandomness.trees.OmniTree(label=None, children=None, parents=None)
     A many-to-many tree for organizing and manipulating hierarchical data
```
#### **label**

*unicode* – optional, arbitrary name for node

**\_\_init\_\_**(*label=None*, *children=None*, *parents=None*) Initialize node and inform connected nodes

#### **\_\_weakref\_\_**

list of weak references to the object (if defined)

```
add_children(children)
```
Adds new children nodes after filtering for duplicates

**Parameters children** (*list*) – list of OmniTree nodes to add as children

**add\_parents**(*parents*)

Adds new parent nodes after filtering for duplicates

**Parameters parents** (*list*) – list of OmniTree nodes to add as parents

#### **find\_branches**(*labels=False*, *unique=False*)

Recursively constructs a list of pointers of the tree's structure

#### Parameters

- **labels** (bool) If True, returned lists consist of node labels. If False (default), lists consist of node pointers. This option is mostly intended for debugging purposes.
- **unique** (bool) If True, return lists of all unique, linear branches of the tree. More accurately, it returns a list of lists where each list contains a single, unique, linear path from the calling node to the tree's leaf nodes. If False (default), a highly-nested list is returned where each nested list represents a branch point in the tree. See Examples for more.

#### **Examples**

```
>>> from arandomness.trees import OmniTree
>>> a = OmniTree(label='a')
>>> b = OmniTree(label='b', parents=[a])
```
(continues on next page)

(continued from previous page)

```
>>> c = OmniTree(label='c', parents=[b])
>>> d = OmniTree(label='d', parents=[b])
>>> e = OmniTree(label='e', parents=[c, d])
>>> a.find_branches(labels=True)
['a', ['b', ['c', ['e']], ['d', ['e']]]]
>>> a.find_branches(labels=True, unique=True)
[['a', 'b', 'c', 'e'], ['a', 'b', 'd', 'e']]
```
**find\_loops**(*\_path=None*)

Crappy function that finds a single loop in the tree

Indices and tables

- <span id="page-16-0"></span>• genindex
- modindex
- search

# Copyright

<span id="page-18-0"></span>arandomness operates under the GPLv3 License and may be edited and redistributed as per that license.

Python Module Index

<span id="page-20-0"></span>a

arandomness, [1](#page-4-0) arandomness.trees, [10](#page-13-1)

# Index

# Symbols

\_\_init\_\_() (arandomness.trees.OmniTree method), [11](#page-14-0) \_\_weakref\_\_ (arandomness.trees.OmniTree attribute), [11](#page-14-0)

# A

add\_children() (arandomness.trees.OmniTree method), [11](#page-14-0) add\_parents() (arandomness.trees.OmniTree method), [11](#page-14-0) arandomness (module), [1](#page-4-1)

arandomness.trees (module), [10](#page-13-2)

## F

find\_branches() (arandomness.trees.OmniTree method), [11](#page-14-0)

find\_loops() (arandomness.trees.OmniTree method), [12](#page-15-0)

# L

label (arandomness.trees.OmniTree attribute), [11](#page-14-0)

# O

OmniTree (class in arandomness.trees), [11](#page-14-0)